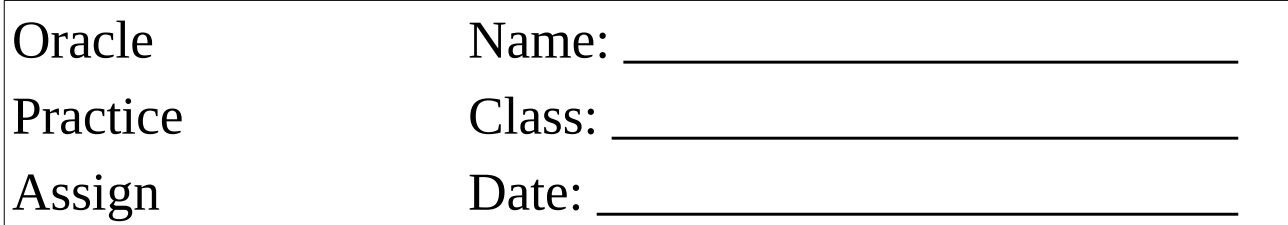

Welcher Mitarbeiter wurde am 13.1.2000 eingestellt (Variable Einstellungsdatum, Mitarbeitername)

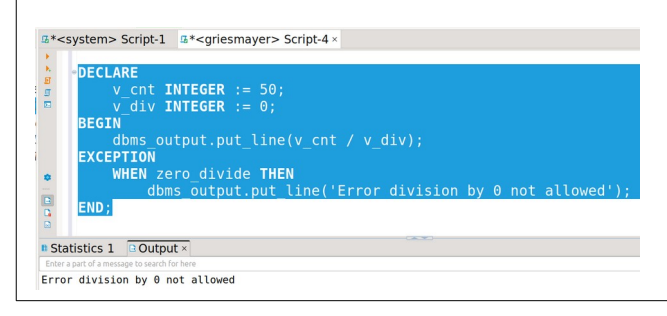

Geben Sie die Regionsbezeichnung von "Argentina" aus (Variable für "Country" und Region)

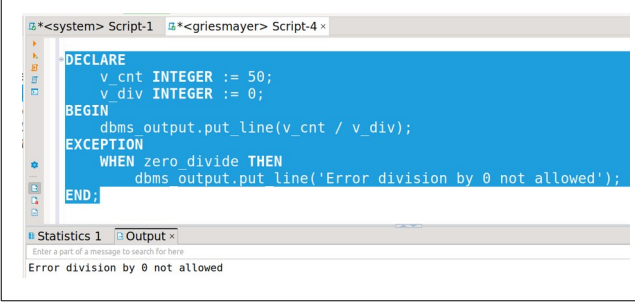

Löschen Sie das Land mit der Bezeichnung "HongKong" (Variable für Land)

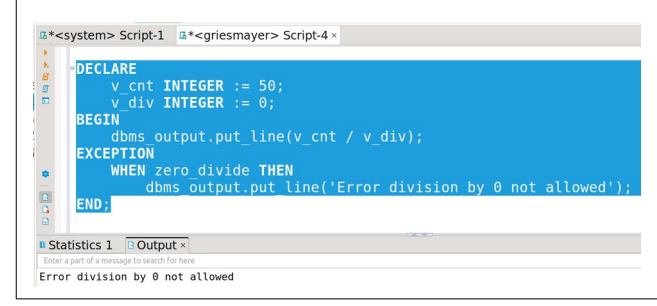

Erhöhen Sie das Gehalt aller direkten Mitarbeiter des Managers "Steven King" um 10% (Variable Name des Managers)

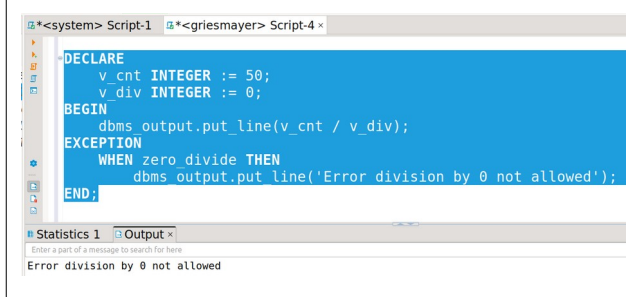

Bonus: Welcher Mitarbeiter ist am längsten in der Firma beschäftigt <br>  $\frac{1}{3}$ <sup>\*</sup><system> Script-1  $\frac{1}{3}$ \*<griesmayer> Script-4 ×

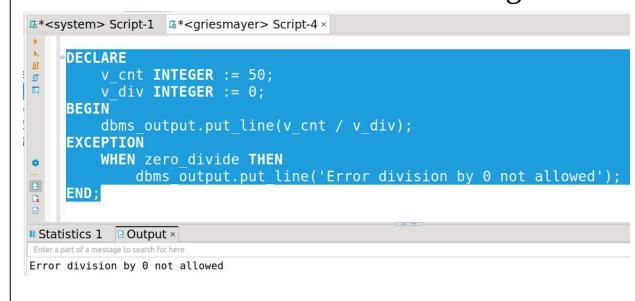